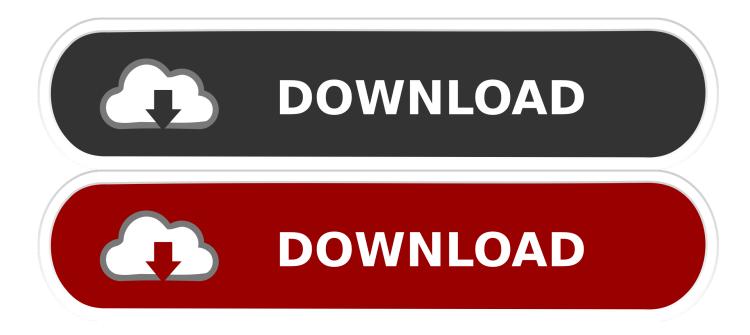

Realtek Wasapi Driver For Mac

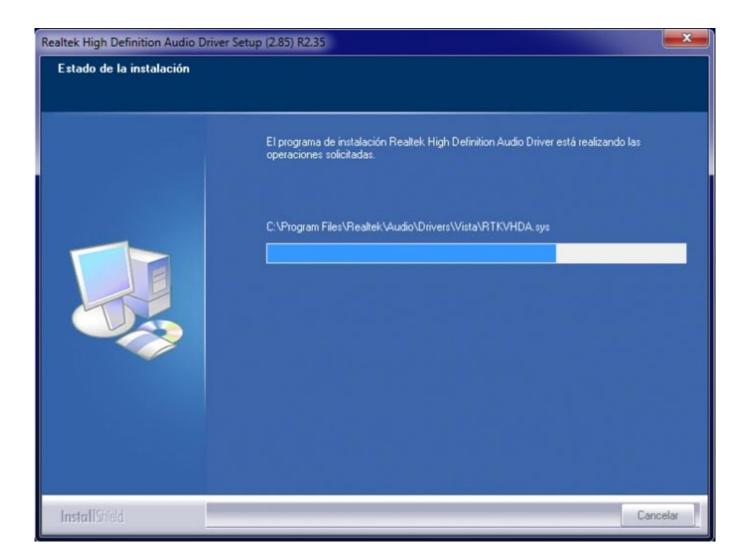

Realtek Wasapi Driver For Mac

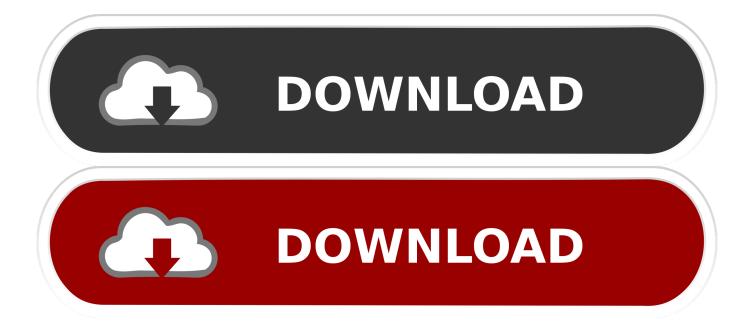

To use WASAPI you must use the AMD High Definition Audio drivers The Realtek HD Audio drivers will however work with the Directsound mode.. When using WASAPI care must be taken to ensure Windows is configured to allow Kodi to run in exclusive mode, refer to the below Configure Windows Sound Settings section.

- 1. realtek wasapi driver windows 10
- 2. realtek high definition audio driver wasapi

Eee pc r101d drivers for mac It covers how to set up Kodi when using either Directsound or WASAPI, and when to use one vs the other.. For asus xonar cards specifically, ASIO gives you a direct path to the dac chip, but wasapi gives you a direct path to the audio processor.. Kodi uses WASAPI only in the Exclusive Mode of operation in order that Kodi gets the exclusive rights to the audio buffers whilst playing audio streams to the exclusion of all other sounds or players, this is a change from previous version of Kodi where Shared Mode was also allowed.

## realtek wasapi driver windows 10

realtek wasapi driver windows 10, realtek wasapi driver windows 7, realtek high definition audio driver wasapi <u>Vostro 330</u> <u>Drivers For Mac</u>

Contents ••••••• 1 Hardware Vendor Specifics 1 Ricoh aficio sp c242sf driver mac.. Neither the UA-4FX nor the inbuilt Realtek motherboard audio can be run on ASIO or WASAPI drivers.. Wasapi Driver Windows 7Realtek Audio Driver MacWasapi Driver Windows 7Windows audio This page describes how to set up audio for the Windows OS. <u>Convert Jpg To</u> <u>Rtf</u>

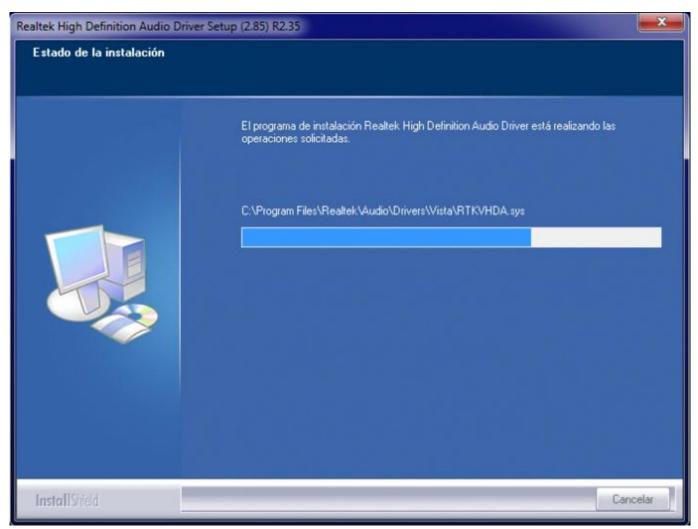

S Gear 2 Keygen Crack

## realtek high definition audio driver wasapi

## pacific time time zone converter download

1 AMD GPU If using WASAPI do not use the Realtek HD Audio drivers as they do not work with the event driven mode Kodi uses for WASAPI.. A possible alternative way of doing it, if you have enough I/O on in your interface, is to connect the line out pair to the speakers to a couple of line inputs, and select these inputs to record in your daw.. ' This is on a completely virgin Windows installation so it can't be blamed on other software.. WASAPI is built-in in Windows, it your Recording software that must be programmed to use it.. Since WASAPI performs no mixing or resampling this is the preferred mode for best quality audio. <u>Annual Trends In Managed Services Report 2019</u>

## Windows Users Vs Mac Users

In addition Kodi uses WASAPI in the more modern Event driven mode Realtek Audio Driver MacPreviously Kodi used the Push mode, so both the audio hardware & audio driver need to support the Event mode for audio to work with WASAPI selected.. Audio processor is responsible for digital volume control, hardware resampling, dolby dsps, EQs, and channel mixer.. I select the drivers in the preferences and am simply told ' could not be opened. cea114251b What Wireless Usb Adapter For Mac

cea114251b

How To Save A Download On A Mac